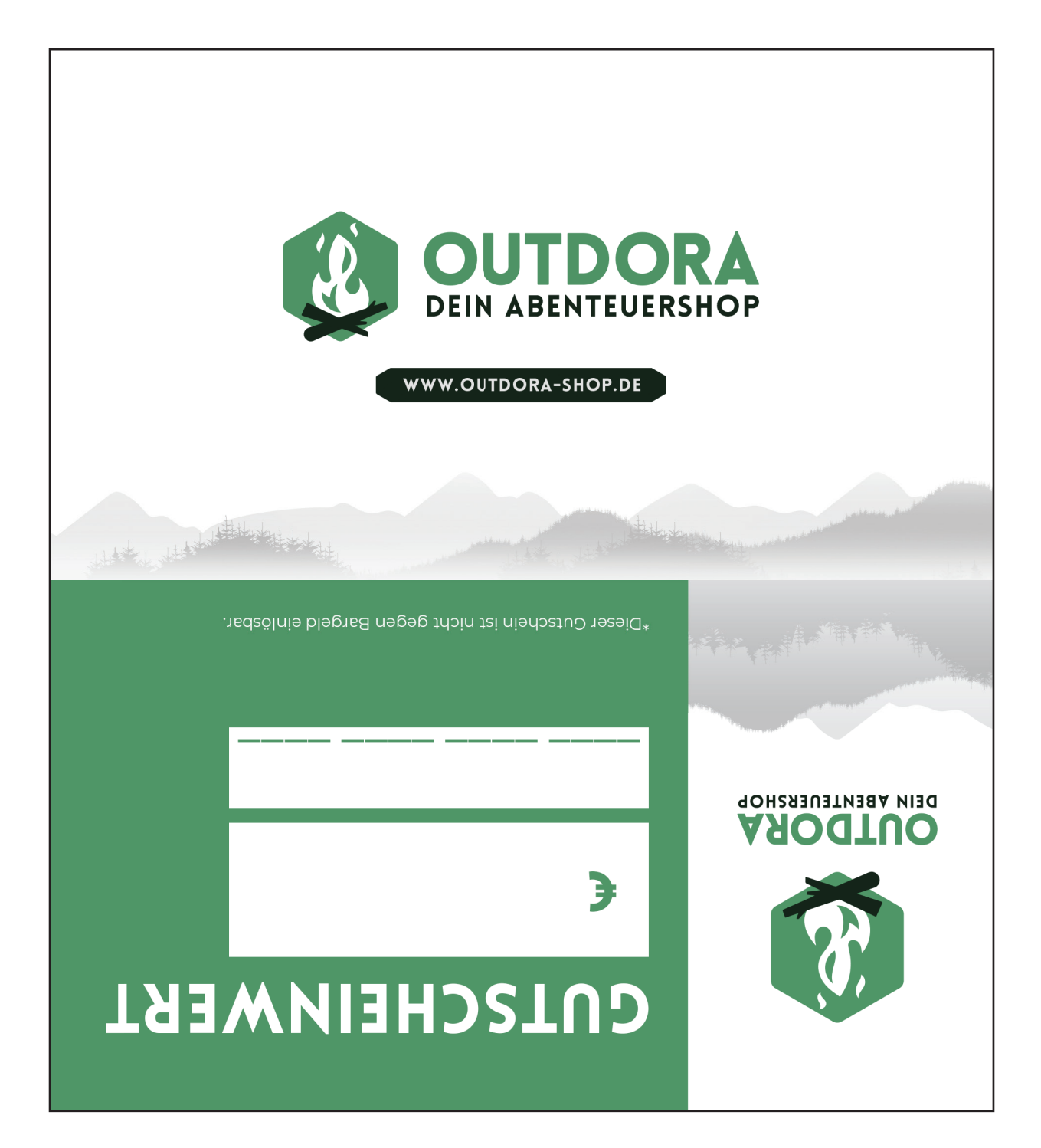

Schneide die Vorlage am schwarzen Rand entlang aus, falte sie und verklebe die Innenseiten. Dann fülle die gewünschten Werte, wie Gutscheincode und Gutscheinwert, aus.